### **MySQL Optimization**

#### Tips and Tricks from the MySQL class

# **Thanks To Dyn, Inc**

- Cole's day job is at Dynamic Network Services, Inc [\(http://www.dynamicnetworkservices.com/\)](http://www.dynamicnetworkservices.com/)
- Got to go to Sun's MySQL Optimization class
- Did a presentation on some of the things learned for coworkers
- Was given permission to give the same presentation for LUG groups.

# **Topics of Discussion**

- **General tips/tricks**
- **Data Types**
- **Indexes**
- **General Server Settings**
- **MyISAM vs InnoDB**
- MyISAM
- **InnoDB**

### **Next Topic**

#### General Tips and Tricks

### **General tips and tricks**

- This all applies to 5.0, 5.1 may not apply to 4.1
- Recommend 5.1 for new installations
- Version 4.0 EOL'd, 4.1 likely to be EOL'd by end of year

# **Client safety trick**

- **i-am-a-dummy in .my.cnf, under [client]** 
	- **Prevents updates/deletes without a where**
	- **Only 1000 rows returned from any query, unless** limit by is specified
	- Can also be specified as the far less amusing "safeupdates"

### **Faster Dumping/Loading of Tables**

### Store and load data in tab delimited format

- SELECT \* FROM table\_name INTO OUTFILE '/path/to/file'
- LOAD DATA INFILE '/path/to/file' INTO TABLE table\_name

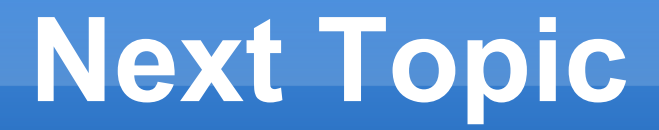

Data Types

# **Help Choosing Data Types**

- **Requires a table to already be populated**
- Do a: SELECT <field(s) or \*> FROM table PROCEDURE ANALYSE()
- Won't work if the table is too big (takes too much memory)
- Won't work with i-am-a-dummy turned on (row limit prevents it)

# **Fixing Misconceptions**

- enums and sets are well behaved now (and more efficient for lookups than char/varchar(1))
- **Using smaller int size for primary key is a** lookup speed win (not just data size difference)

## **Other considerations**

- Always use not null if possible. Helps lookup speed and storage space
- Static width tables (char vs varchar, no text types) are faster for lookups ... only for MyISAM
- **Store ips as unsigned int** 
	- **Use inet\_ntoa/inet aton to access from libs**
	- **IPv4 only**
	- Saves 11 bytes per row
	- Numeric (vs string) lookups much faster

### **Data compression**

- **Archive table engine**
- **Myisampack**

# **Archive table engine**

- Supports insert/select, not update/delete
- **Better compression than myisampack**
- Don't have to go offline to convert (ALTER TABLE table name ENGINE=ARCHIVE)
- Full table scans no indexes supported
- **Have to make sure it's supported/active with** SHOW ENGINES. Not activated by default in MySQL 5.0

# **myisampack**

- **Supported for MyISAM tables only**
- **Have to lock table completely (better to shut** down db)
- Run shell command to pack, then another to fix indexes
- **Table becomes read only**
- **Indexes still work**

# **Next Topic**

Indexes

### **Order matters**

- Index on col\_a, col\_b, col\_c
- Will **not** be used by: SELECT ... WHERE col  $b = x$ , col  $c = y$
- **Will be used by: SELECT ... WHERE col a**  $= x, \text{ col } b = y$  (partial index)
- **Will be used by: SELECT ... WHERE col a**  $=$  x order by col b (partial index)

# **Covering indexes**

- **Happens when an index covers all fields** selected as well as all fields in where clause
- **Doesn't have to retrieve data it's in the index**
- **If "using index" shows up in "Extra" field of an** explain, we're using a covering index

# **Index merge optimization**

- Query against a single table can potentially use multiple indexes
- **Examples:** 
	- SELECT \* FROM tbl name WHERE key $1 = 10$ OR key2 = 20;
	- SELECT  $*$  FROM tbl name WHERE (key1 = 10 OR key $2 = 20$ ) AND non key=30;
- **In "Explain" output, shows up as "index\_merge"** in the "type" column

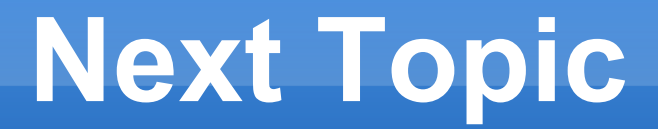

#### General Server and Client settings

# **Open Tables**

- show global status like 'open%tabl  $\frac{8}{3}$  '
	- $\blacksquare$  open tables tables currently open
	- $\blacksquare$  opened tables how many times tables have been opened
- **If opened\_tables is always increasing, should** probably consider upping the table open cache
- show open tables

### **Query Cache**

- **Independent of storage engine**
- **Hash key is literal md5sum of unaltered query** so case, order, spacing are all significant
- Use of user functions or stored procedures mean no qcache entry
- **Functions like NOW(), RAND(), etc prevent** using the qcache
- **Prepared statements do not go in gcache**

# **Qcache Settings**

- Query cache defaults to 'on' (query cache type var) but with a 0 size (query cache size var) – so no qcache by default!
- According to MySQL trainer, query cache size > 128MB typically starts making qcache not as useful
- show global variables like 'query%'
- show global status like 'qc%'

### **Qcache Settings cont'd**

- query\_cache\_limit (var) maximum size of single result set in qcache
- query\_cache\_min\_res\_unit (var) minimum block size for qcache results
- **qcache free blocks (status) Lots means** fragmented query cache
- qcache lowmem prunes (status) how many times queries had to be removed from cache because qcache was running out of memory

# **Optimizing Qcache**

#### flush query cache

- **"defrags" query cache**
- Does **not** empty query cache
- Can take a few seconds to run
- reset query cache
	- **Empties the current query cache**

### **Calculating qcache usage**

#### Compare these two:

- show global status like 'qcache\_hits'
- show global status like 'com\_select'
- Qcache hit rate is qcache hits/ (qcache\_hits+com\_select)

# **Thread caching**

- **Each client gets a thread, there is some minor** overhead to creating a thread
- show global status like 'thread%'
- **If threads\_created variable increasing quickly,** try upping thread cache size until it is increasing slowly or not at all

### **max\_connections**

- **Default is 100**
- 500 1000 is reasonable for dedicated system
- **Each connection requires file descriptor,** memory for sort buffer, join buffer, read buffer, etc

### **Sort Buffer**

- **Per client connection**
- sort buffer size memory allocated per connection (full size **always** allocated by each connection)
- Used by 'order by' and 'group by' second passes
- **If data is too big for sort buffer, a disk based** sort is used

## **Sort Buffer cont'd**

- **Things to watch to help decide on proper** sort buffer size:
	- sort merge passes (status): number of merge passes performed – a higher number indicates needing to up sort buffer
	- sort range (var) displays sorts done using ranges
	- sort rows (var) the number of sorted rows
	- sort scan (var) number of sorts done by scanning the table (bigger is **bad**)

# **Join/Read buffers**

- **join\_buffer\_size (var) size of memory** allocated when doing joins that don't use indexes. A well designed SQL database makes very little use of this
- read buffer size (var) Buffer for caching row data during full table scans. Again, well designed databases will not use this much.

# **Tmp tables**

- Used whenever an explain mentions "using tmp" in the extras column, often used for group by clauses, etc
- show global status like '%tmp%tab%' (gives an idea how often these go to disk instead of staying in memory)
- tmp\_table\_size (var) max size of data for memory based tmp tables. Bigger tmp tables will go to disk

# **Next Topic**

### MyISAM vs InnoDB

# **MyISAM Pros/Cons**

### **Pros**

- **Fast in many** scenarios
- Smaller data storage
- **Easy to backup**

### **Cons**

- **Data more easily** corrupted
- No ACID compliance
- Cache only stores indexes
- **Table locks**

# **InnoDB Pros/Cons**

### **Pros**

- **Row locking**
- ACID compliance
- Cache holds indexes **and** data

#### **Cons**

- **Typically a little** slower
- **More difficult to back** up
- **More disk space**

# **Index comparison**

### **MyISAM**

- B-Tree (links to data from nodes as well as from leaves)
- No auto balance
- optimize table will rebalance tree
- No good way to know when to rebalance

### **InnoDB**

- B+Tree (links to data from leaves only)
- Auto balances tree
- Additional automatic hash index on primary key

# **Good uses for MyISAM Tables**

- **Logging apps**
- Read only/mostly apps
- **Bulk data loads, data crunching**
- **Read/write with low concurrency**
- **Data warehouses**

# **Good uses for InnoDB**

- **If reliability is required**
- **If consistent crash recovery and repair times** are important
- **If there is a performance benefit from the** database caching writes itself (esp if there are lots of updates in small periods of time)
- **High concurrency apps**
- Where foreign keys or transactions are required

# **Concurrent MyISAM/InnoDB use**

- Making use of both MyISAM and InnoDB in a single database is non-optimal
- They can't share cache space
- **The query optimizer can get confused on joins** between tables of different engine types

### **Next Topic**

### MyISAM Optimization

# **Inserts into MyISAM**

- **Fixed row size vs variable row size**
- **Data stored in insertion order, except:** 
	- When there's deleted data, leaving empty blocks big enough to insert new row
	- When using the concurrent insert facility of MyISAM
- **For faster population, set session vare** bulk insert buffer size (defaults to 8MB), and do inserts using multiple values in single insert query. Also works with: LOAD DATA **INFILE**

# **Concurrent inserts**

- **Table locks normally only allow 1 writer at a** time
- Global var concurrent insert. Values:
	- $\bullet$  0 (Off) Tells the server to not allow any concurrent inserts
	- 1 (Default) Enables concurrent insert for MyISAM tables that don't have holes
	- 2 Enable concurrent inserts for all MyISAM tables. If the table has a hole and is in use by another thread the new row will be inserted at the end of the table. If the table is not in use, it obtains a normal WRITE lock and inserts the new row into the hole.

# **Key Cache (aka Key Buffer)**

- Caches index data
- **Defaults to a mere 16MB, ideal size would be** the sum of 'du \*.MYI'
- show global status like 'key read requests' – number of requests for index data
- show global status like 'key\_reads' – how many requests had to go to disk
- Hit rate is (requests reads) / requests want this to be  $> 0.95$  ideally

### **Key Cache cont'd**

 Make sure you keep at least a small (non zero) key buffer size, even if using primarily InnoDB because system tables are all MyISAM

# **Multiple Key Caches**

- **Reduces key cache lock contention between** threads
- **Can specify which indexes go into which** caches
- All caches share the total key buffer size
- Can preload indexes into a specific cache

## **Recommended Strategy**

- For busy databases, the following is recommended:
	- "static data" cache: about 20% of total size for tables that are never (or rarely) modified
	- "heavy update" cache: about 20% of total size for tables that are frequently modified and/or updated
	- **The Theory Constant in Art is constrained in Theory Constrains** Theor and Theor Theories Theories Theories Theor everything else
- Use 'init file' mysqld param to point at sql file that sets up these caches, and preloads any indexes into them

### **Pet Idea**

An idea I'd had was to keep indexes on a ram disk, providing the data set was small enough. Talking with the instructor in the class, he thought it would work.

Downside is that you have to rebuild indexes after every reboot. For each table, have to:

- repair table <table\_name> use\_frm;
- check table <table\_name>

### **Next Topic**

#### InnoDB Optimization

# **Things to Know about InnoDB**

- **Performance improved significantly between** 4.1 and 5.0
- Do **not** let InnoDB run out of disk space. "Bad things" will happen.
- **Too many foreign keys can slow down a** database.
- Optimize table only really needs to be run (at most) once a month on tables with lots of deletes. B+Trees auto rebalance.
- **Mysgldump isn't the best backup strategy** because reimport is **slow**

### **Buffer Pool**

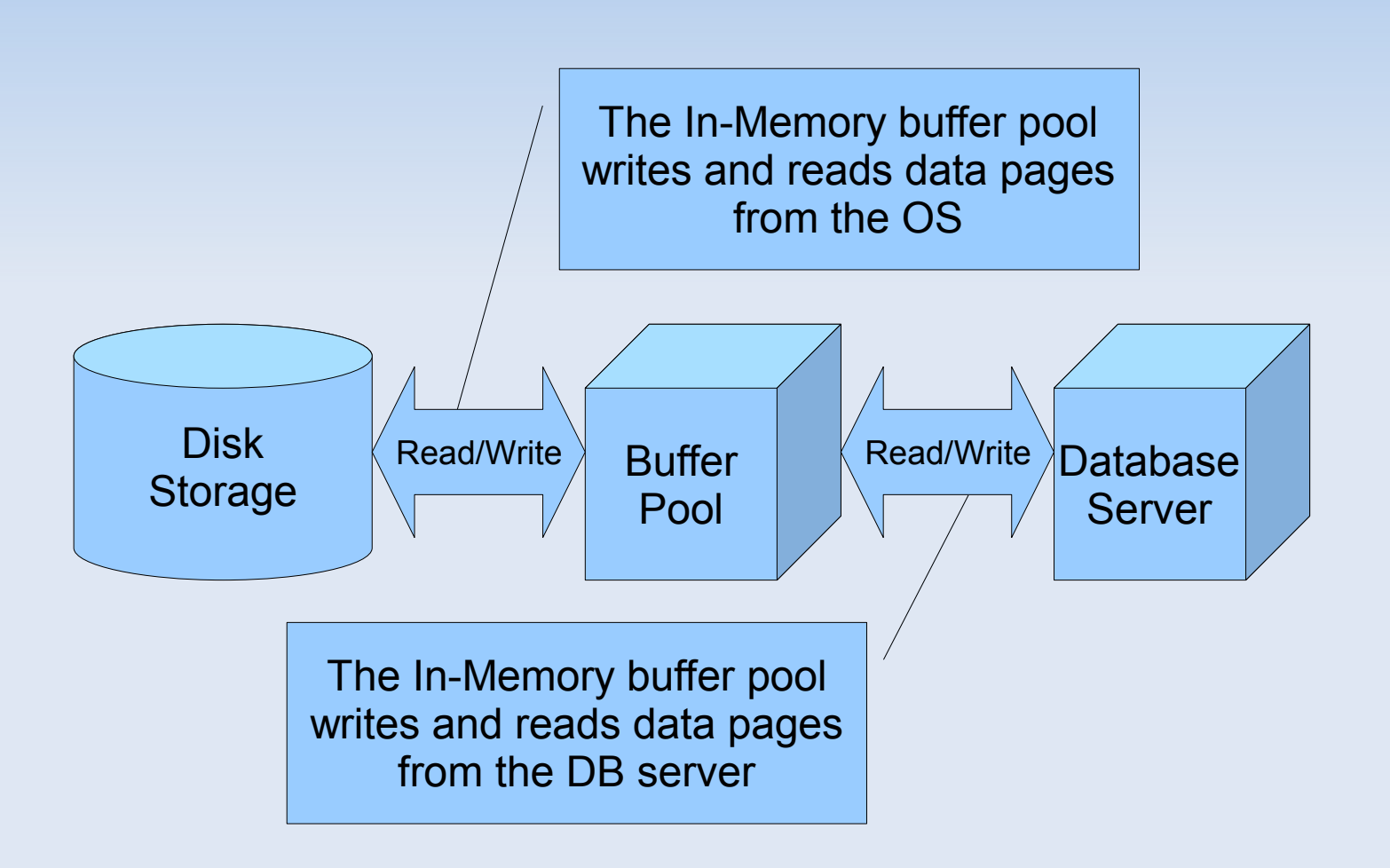

# **Buffer Pool Setting**

- Buffer pool caches data as well as indexes
- **Ideally (if InnoDB exclusively) want to set** innodb\_buffer\_pool\_size to 60% to 80% of memory
- **Don't set it so large that you start swapping**

# **Log File Size**

- **Bigger means more history, so more stability**
- **Bigger means less checkpoint file/io**
- **Bigger means longer recovery time on crash**
- **According to optimization instructor:** 
	- 64 MB log file recovery time "a few minutes"
	- 1 GB log file recovery time "an hour or so"
	- 256 MB considered good "middle of the road"

# **Log buffer**

- Used to buffer writes to the InnoDB log files (used for repairing innodb tables on crash)
- **nd** innodb\_log\_buffer\_size how much data can be buffered from a single transaction before writing to disk
	- Defaults to 1MB
	- Set as high as 8MB if you have large transactions to reduce disk I/O
	- 4MB Seems to be good setting unless you are using large blobs

# **InnoDB disk writes**

- **Log buffer writes to disk at COMMIT or at** checkpoint
- **Buffer pool writes to disk at checkpoints**
- innodb\_flush\_log\_at\_trx\_commit
	- 0: Logs flushed about 1/second
	- 1: Commit initiates flush
	- 2: log\_buffer written to file, but only fsync'd every second

### **Indexes**

- B+Trees where index page is (default) 16KB
- **InnoDB tries to leave 1/16 of page free for** future inserts and updates
- **Insertion into table in primary key order helps** this
- Random order insertion can lead to pages only ½ full (innefficient)
- If fill factor is less than  $\frac{1}{2}$ , InnoDB tries to contract the index tree.

# **InnoDB best practices**

- Use short, integer primary keys
- **Load/Insert data in primary key order**
- **Increase log file size if log file is full, all** changes to buffer pool have to get written to disk immediately
- **Avoid large rollbacks**
- Avoid mass inserts insert data in chunks

# **One last thing about InnoDB**

- innodb\_additional\_mem\_pool\_size
	- Size of the dictionary cache for meta data about tables. Defaults to 1MB, almost **never** needs to be more than 8MB

## **MySQL Optimization**

#### The End